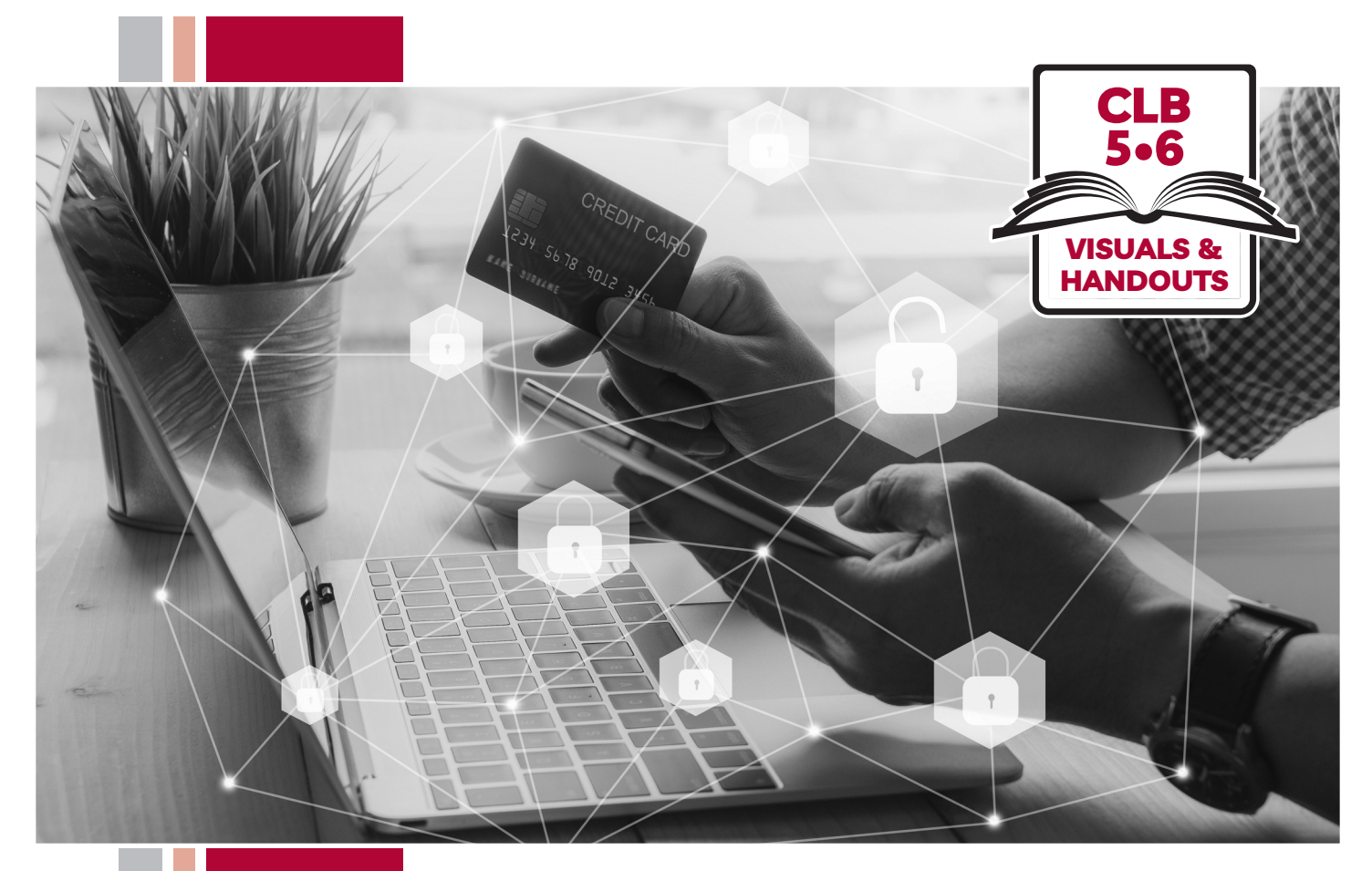

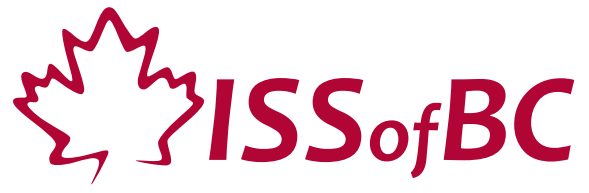

# **Digital Literacy Curriculum Resource Module 7 Safety and Security**

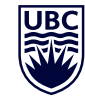

THE UNIVERSITY OF BRITISH COLUMBIA **Learning Exchange** 

Funded by:

Immigration, Refugees and Citizenship Canada

Financé par : Immigration, Réfugiés et Citoyenneté Canada

#### Module 7-CLB 5/6-Introduction to the Module-Visual

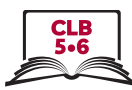

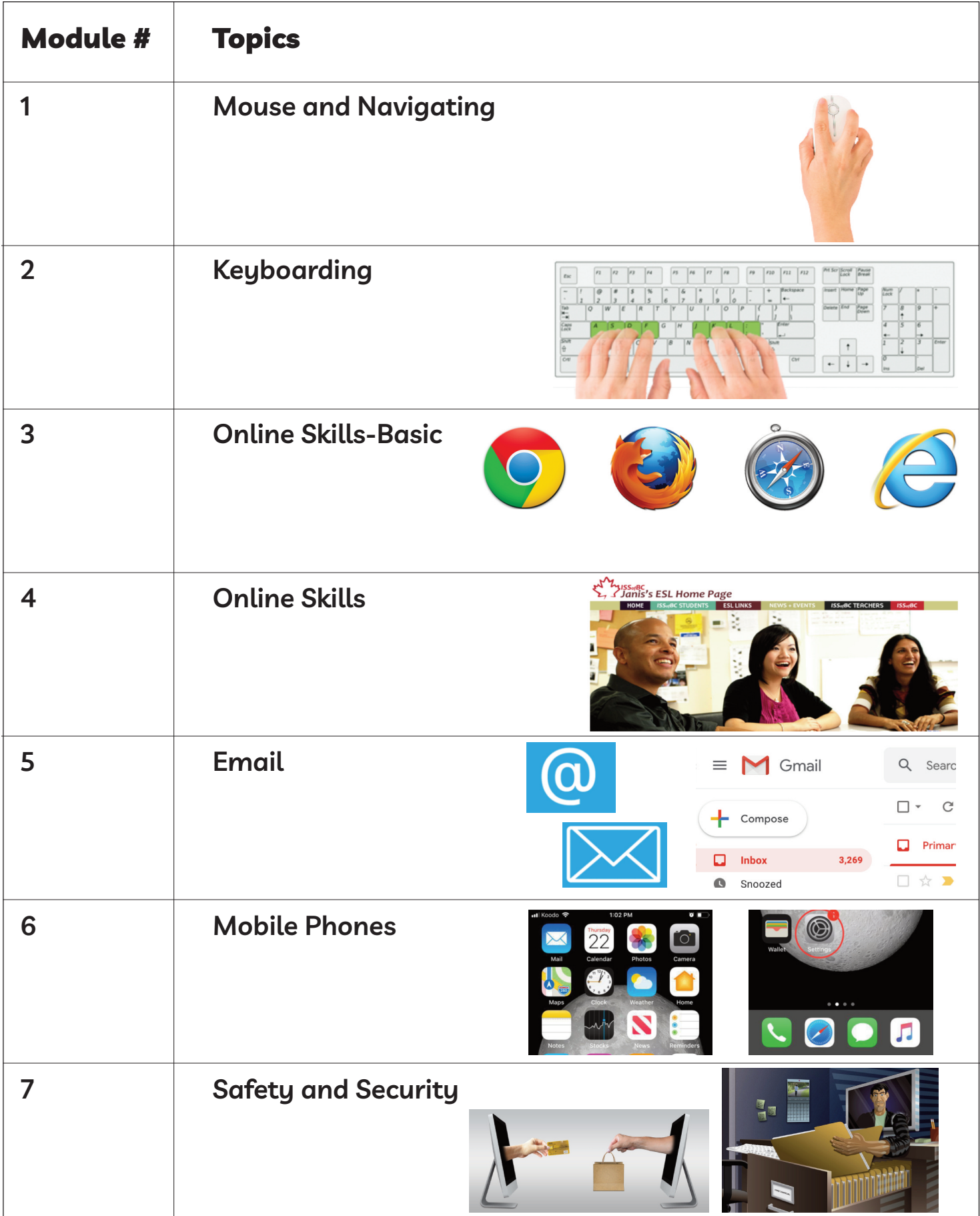

![](_page_2_Figure_1.jpeg)

#### **are these strong passwords?**

- 1. Sam's password is his phone number: **6047654321**
- 2. Linda's password is: **generosity**
- 3. Elizabeth's password is: **#v@nc0uVer%** She uses the same password for all her online accounts as it is easier to remember just one password.
- 4. Tom's password is: **1main**
- 5. Type the above passwords on this website: **https://howsecureismypassword.net/**. Whose password is the strongest? What makes the password more difficult to crack?

 $\frac{3}{2}$ 

# **are these strong passwords?**

- 1. Sam's password is his phone number: **6047654321**
- 2. Linda's password is: **generosity**
- 3. Elizabeth's password is: **#v@nc0uVer%** She uses the same password for all her online accounts as it is easier to remember just one password.
- 4. Tom's password is: **1main**
- 5. Type the above passwords on this website: **https://howsecureismypassword.net/**. Whose password is the strongest? What makes the password more difficult to crack?

![](_page_3_Figure_1.jpeg)

#### **are these strong passwords?**

1. Sam's password is his phone number: **6047654321**

**answer:** It is not a good idea to use personal information that is easily available. Do not use your name, nickname, birthday, email address, or your pet's name. People who know you well can easily guess your password.

2. Linda's password is: **generosity**

**answer:** Do not use words in the dictionary. Password cracking programs will try every word in the dictionary to crack your password.

3. Elizabeth's password is: **#v@nc0uVer%**

She uses the same password for all her online accounts.

**answer:** Using the same password for all her different accounts is a very bad idea and someone who gets Elizabeth's password on one of her accounts will get access to all her other accounts.

#### 4. Tom's password is: **1main**

**answer:** This password is too short. It would take a computer less than a second to crack this password. A strong password should be at least eight characters or longer. The longer and more complicated the password, the more secure.

5. Type the above passwords on this website: **https://howsecureismypassword.net/**. Whose password is the strongest? What makes the password more difficult to crack?

**answer:** Elizabeth's password is the strongest. It uses a combination of upper and lower case letters, numbers and symbols.

![](_page_4_Picture_1.jpeg)

#### **read the following statements and answer true or false.**

- 1. A strong password has at least 8 characters.
- 2. A strong password contains upper and lower case letters, numbers and symbols.
- 3. It is a good idea to use our personal information as it is easy for us to remember.
- 4. It is a good idea to use the same password for different online accounts, so we can remember it easily.
- 5. It is a good idea to use words from the dictionary.
- 6. It is a good idea to paste your passwords on your computer so it is easy to remember.
- 7. It is a good idea to change our passwords at least every six months.
- 8. It is a good idea to write down your passwords and keep them in a safe place.
- 9. It is a good idea to use a password manager a program that remembers your passwords for you.

![](_page_5_Figure_1.jpeg)

#### **read the following statements and answer true or false.**

1. A strong password has at least 8 characters.

**answer: true.** The longer, the more secure.

- 2. A strong password contains upper and lower case letters, numbers and symbols. **answer: true.** This makes the password more complicated and more difficult to hack
- 3. It is a good idea to use our personal information as it is easy for us to remember.

**answer: false.** It is not a good idea to use personal information that is easily available. Do not use your name, nickname, birthday, email address, or your pet's name. People who know you well can easily guess your password

4. It is a good idea to use the same password for different online accounts, so we can remember it easily.

**answer: false.** Using the same password for different accounts is a very bad idea and hackers who crack the password on one account have access to all other accounts a person has.

5. It is a good idea to use words from the dictionary.

**answer: false.** Do not use words in the dictionary. Password cracking programs will try every word in the dictionary to crack your password.

- 6. It is a good idea to paste your password on your computer so it is easy to remember it. **answer: false.** Just as it is a bad idea to leave your key in the keyhole, pasting your password on your computer is inviting people to enter your online accounts.
- 7. It is a good idea to change our passwords at least every six months.

**answer: true.** Passwords get weaker over time.

8. It is a good idea to write down your passwords and keep them in a safe place.

**answer: true.** Sometimes, our complicated passwords are too tough for us to remember. Writing them down and being able to retrieve them when you need them is a good idea. It is no good if you can't remember all your complicated passwords. You have no access to your accounts.

9. It is a good idea to use a password manager – a program that remembers your passwords for you.

**answer: true.** Password managers such as Dashlane help us to remember our passwords. The best thing? It is safe, and free, although there are options where you need to pay.

![](_page_6_Figure_1.jpeg)

# **Strong Password checklist**

![](_page_6_Picture_406.jpeg)

# **Strong Password checklist**

 $\mathbf{\hat{x}}$ 

![](_page_6_Picture_407.jpeg)

#### Module 7-CLB 5/6-Digital Skill 3-Learn-Handout A

![](_page_7_Figure_1.jpeg)

#### **Change Password (Yahoo! Mail)**

![](_page_7_Picture_3.jpeg)

![](_page_8_Figure_1.jpeg)

#### **Change Password (Yahoo! Mail)**

![](_page_8_Picture_3.jpeg)

![](_page_9_Figure_1.jpeg)

# **Change Password (Yahoo! Mail)**

![](_page_9_Picture_3.jpeg)

#### Module 7-CLB 5/6-Digital Skill 3-Learn-Handout A

# **Change Password (Yahoo! Mail)**

Optional: Enter recovery email

![](_page_10_Picture_4.jpeg)

![](_page_10_Figure_6.jpeg)

#### Module 7-CLB 5/6-Digital Skill 3-Learn-Handout B

![](_page_11_Picture_1.jpeg)

#### **Change Password (Gmail)**

![](_page_11_Figure_3.jpeg)

![](_page_12_Figure_1.jpeg)

#### **Change Password (Gmail)**

![](_page_12_Figure_3.jpeg)

![](_page_13_Figure_1.jpeg)

# **change Password (Gmail)**

Optional: Enter recovery email or recovery phone number

![](_page_13_Picture_4.jpeg)

![](_page_14_Figure_1.jpeg)

# **Change Password (Gmail)**

Optional: Enter recovery email or recovery phone number

![](_page_14_Picture_4.jpeg)

![](_page_15_Figure_1.jpeg)

#### **Change Password (Outlook)**

![](_page_15_Picture_3.jpeg)

#### Module 7-CLB 5/6-Digital Skill 3-Learn-Handout C

![](_page_16_Picture_1.jpeg)

# **Change Password (Outlook)** (Only for first-time password changes)

![](_page_16_Picture_3.jpeg)

#### Module 7-CLB 5/6-Digital Skill 3-Learn-Handout C

![](_page_17_Figure_1.jpeg)

#### **Change Password (Outlook)** (Only for first-time password changes)

![](_page_17_Picture_3.jpeg)

#### Module 7-CLB 5/6-Digital Skill 3-Learn-Handout C

![](_page_18_Picture_1.jpeg)

#### **Change password (Outlook)**

![](_page_18_Figure_3.jpeg)

ISSofBC DIGITAL LITERACY CURRICULUM RESOURCE . MODULE 7: SAFETY AND SECURITY . CLB 5/6 . VISUALS & HANDOUTS

![](_page_19_Picture_0.jpeg)

![](_page_19_Figure_1.jpeg)

# **Stealing Personal Information**

What do criminals want?

![](_page_19_Picture_4.jpeg)

They want to steal your personal information.

#### Module 7-CLB 5/6-Digital Skill 4-Learn-Handout B

![](_page_20_Figure_1.jpeg)

# **Catching Victims**

Oh, no! I have a problem. I am afraid.

![](_page_20_Picture_4.jpeg)

#### Module 7-CLB 5/6-Digital Skill 4-Learn-Handout C

![](_page_21_Figure_1.jpeg)

# **Catching Victims**

Yay! I have a surprise gift. I am excited.

![](_page_21_Picture_4.jpeg)

#### **Hyperlink Styles**

- box  $\bullet$
- different colour
- underlined  $\bullet$

**Amazon Support** <amazon24@poisirniuajniir.com>

Nov. 16 at 4:58 p.m.

![](_page_22_Picture_7.jpeg)

#### **Payment Declined**

#### Hello Customer,

We are having trouble authorizing your payment for the items below. Please verify or update your payment method. If your payment information is correct (such as expiry date and billing address), please contact your bank for more details.\*

![](_page_22_Picture_74.jpeg)

\*Your bank may have declined the charge if the name, expiration date, or ZIP code you entered does not match the bank's information. If your card has expired, you recently moved, or you received a new card from your bank, you may need to update the card number, expiration date, and ZIP code to ensure your card continues to work. If the payment details you entered are correct, we suggest using the phone number on the back of your card to contact your bank to learn more about their policies. Please have the exact dollar amount and details of this purchase when you call your bank.

If paying by credit card is not an option, buy Amazon.com Gift Card claim codes with cash from authorized resellers at a store near you.

This email was sent from a notification-only address that cannot accept incoming email. Please do not reply to this message.

#### Module 7-CLB 5/6-Digital Skill 4-Learn-Handout E

#### **Identifying Phishing Emails**

Amazon Support <amazon24@poisirniuajniir.com>

We are having trouble authorizing your payment for the items below. Please verify or update your payment method. If your payment information is correct (such as expiry date and billing address), please contact your bank for more details.\*

**Update your payment method** 

#### **Order Details**

Order #114-7374512-0353037

**Total Pending Payment:** \$80.34

Payment Method: Debit Card/credit card

Learn more about resolving declined payments.

We hope to see you again soon. Amazon.com

\*Your bank may have declined the charge if the name, expiration date, or ZIP code you entered does not match the bank's information. If your card has expired, you recently moved, or you received a new card from your bank, you may need to update the card number, expiration date, and ZIP code to ensure your card continues to work. If the payment details you entered are correct, we suggest using the phone number on the back of your card to contact your bank to learn more about their policies. Please have the exact dollar amount and details of this purchase when you call your bank.

If paying by credit card is not an option, buy Amazon.com Gift Card claim codes with cash from authorized resellers at a store near you.

This email was sent from a notification-only address that cannot accept incoming email. Please do not reply to this message.

24

![](_page_23_Picture_16.jpeg)

Nov. 16 at 4:58 p.m. \*

![](_page_23_Picture_17.jpeg)

![](_page_23_Picture_18.jpeg)

![](_page_23_Picture_19.jpeg)

![](_page_24_Figure_1.jpeg)

#### **Identifying Phishing Emails**

![](_page_24_Figure_3.jpeg)

This email was sent from a notification-only address that cannot accept incoming email. Please do not reply to this message.

![](_page_25_Picture_1.jpeg)

# **Phishing clues**

The email or text message:

- 1) makes you feel afraid or scared that your personal information/ account/loved ones are in trouble
- 2) makes you feel surprised or excited about winning something
- 3) asks to confirm your personal information
- 4) has email addresses, hyperlinks and web addresses (URLs) that look like a real company's but is different from the real ones
- 5) has spelling and grammar errors
- 6) is unexpected and contains suspicious attachments
- 7) does not address you personally

# **Phishing clues**

The email or text message:

 $\frac{1}{2}$ 

 $\geq$ 

 $\frac{1}{2}$ 

 $\approx$ 

- 1) makes you feel afraid or scared that your personal information/ account/loved ones are in trouble
- 2) makes you feel surprised or excited about winning something
- 3) asks to confirm your personal information
- 4) has email addresses, hyperlinks and web addresses (URLs) that look like a real company's but is different from the real ones
- 5) has spelling and grammar errors
- 6) is unexpected and contains suspicious attachments
- 7) does not address you personally

**Phishing clues**

The email or text message:

- 1) makes you feel afraid or scared that your personal information/ account/loved ones are in trouble
- 2) makes you feel surprised or excited about winning something
- 3) asks to confirm your personal information
- 4) has email addresses, hyperlinks and web addresses (URLs) that look like a real company's but is different from the real ones
- 5) has spelling and grammar errors
- 6) is unexpected and contains suspicious attachments
- 7) does not address you personally

ISSofBC DIgItal lIteraCy CurrICulum reSourCe • **MOdulE 7: SafEty aNd SEcurity** • **CLB 5/6** • VISualS & HaNDoutS **26**

![](_page_26_Picture_1.jpeg)

# **Phishing Clues (mobile phone)**

In pairs, circle and identify the phishing clues.

![](_page_26_Picture_17.jpeg)

![](_page_27_Picture_1.jpeg)

#### **Phishing clues (email)**

![](_page_27_Picture_3.jpeg)

![](_page_28_Figure_1.jpeg)

#### **Phishing Clues (mobile phone)**

In pairs, circle and identify the phishing clues.

![](_page_28_Figure_4.jpeg)

![](_page_29_Picture_1.jpeg)

#### **Phishing clues (email)**

![](_page_29_Figure_3.jpeg)

![](_page_30_Figure_1.jpeg)

#### Antivirus icon

![](_page_30_Picture_3.jpeg)

![](_page_31_Picture_1.jpeg)

# **Comparison of Free Antivirus**

![](_page_31_Picture_14.jpeg)

![](_page_32_Picture_1.jpeg)

# **Comparison of Free Antivirus**

![](_page_32_Picture_14.jpeg)